## **1blu-FAQ Zugangsdaten an eine neue E-Mail versenden**

## **Zugangsdaten an eine neue E-Mail versenden ? Zugangsdaten an eine neue E-Mailadresse versenden ?**

Sie benötigen Ihre 1blu-Kundenlogin-Zugangsdaten an eine andere E-Mailadresse, als die bei uns hinterlegte ?

Dann füllen Sie bitte folgendes Formular aus und senden es uns per E-Mail zurück. Die E-Mailadresse ist auf dem Formular angegeben.

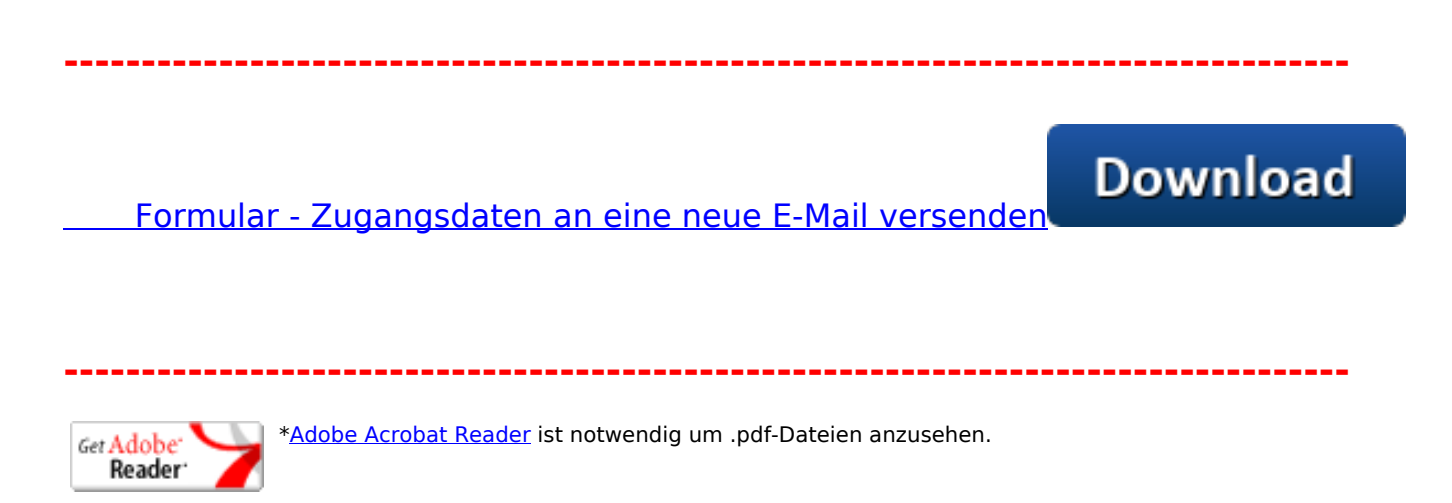

Eindeutige ID: #1882 Verfasser: Patrick Zierath Letzte Änderung: 2020-06-19 09:22